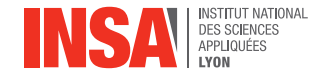

# Calculs d'intégrales et de primitives

Aimé Lachal

Cours de mathématiques 1<sup>er</sup> cycle, 1<sup>re</sup> année

# **Sommaire**

- [Deux techniques d'intégration](#page-2-0)
	- **·** [Intégration par parties](#page-3-0)
	- [Changement de variable](#page-8-0)
- 2<sup>2</sup> [Intégration des fonctions rationnelles réelles](#page-13-0)
	- [Fonctions rationnelles](#page-14-0)
	- [Exemples préliminaires](#page-15-0)
	- [Décomposition en éléments simples](#page-23-0)
	- [Intégration des éléments simples](#page-27-0)
	- [Synthèse de la méthode d'intégration](#page-28-0)
	- [Exemples de synthèse](#page-29-0)

<span id="page-2-0"></span>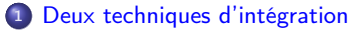

- **·** [Intégration par parties](#page-3-0)
- [Changement de variable](#page-8-0)

<sup>2</sup> [Intégration des fonctions rationnelles réelles](#page-13-0)

# <span id="page-3-0"></span>1. Deux techniques d'intégration (a) Intégration par parties

#### **Notations**

On a vu dans le chapitre «Intégrale de Riemann» que toute fonction continue sur un intervalle I admet des primitives et que celles-ci diffèrent toutes 2 à 2 d'une constante.

- On notera  $x \longmapsto \int\! f(x) \,\mathrm{d} x$  une primitive de  $f$  sur  $I$  définie donc à une constante additive près. On dit que  $\int\! f(x)\,{\rm d}x$  est une intégrale **indéfinie** par opposition à  $\int_a^b f(x) dx$  qui est appelée intégrale **définie**. **Exemple :**  $\int x dx = \frac{1}{2}x^2 + C$ ste où Cste désigne une constante réelle.
- On rappelle la notation  $[F(x)]_a^b = F(b) F(a)$ .

### Théorème 1.1 (Intégration par parties)

Soit u et v deux applications de classe  $\mathcal{C}^{\textbf{1}}$  définies sur un intervalle l à valeurs réelles ou complexes.

$$
\begin{aligned} \n\Phi \, \forall (a, b) \in I^2, \, \int_a^b u(x) v'(x) \, dx &= \left[ u(x) v(x) \right]_a^b - \int_a^b u'(x) v(x) \, dx. \\ \n\Theta \, \int u(x) v'(x) \, dx &= u(x) v(x) - \int u'(x) v(x) \, dx. \\ \n\text{Formula to } \mathbf{m} \text{ if } \mathbf{m} \text{ is } \mathbf{m} \text{ is } \mathbf
$$

# 1. Deux techniques d'intégration (a) Intégration par parties

#### Exemple 1.2 (Polynôme-logarithme)

Soit  $P \in \mathbb{R}[X]$  un polynôme de degré *n*. En choisissant  $u(x) = \ln(x)$  et  $v'(x) = P(x)$ , alors  $u'(x) = \frac{1}{x}$  et  $v(x) = Q(x)$  où Q est un polynôme primitive de P (de degré  $n + 1$ ) que l'on choisira sans terme constant (de façon à avoir  $Q(0) = 0$ ), l'IPP donne

$$
\int P(x) \ln(x) dx = Q(x) \ln(x) - \int \frac{Q(x)}{x} dx.
$$

Notons que  $x \to \frac{Q(x)}{x}$  est une fonction polynôme de degré n (puisque  $Q(0) = 0$ ), elle admet donc pour primitive une fonction polynôme R de degré  $n + 1$ , et l'on trouve :

$$
\int P(x) \ln(x) dx = Q(x) \ln(x) - R(x) + Cste.
$$

#### Exemples :

- pour  $P(x) = 1$ , on choisit  $Q(x) = x$  qui donne  $R(x) = x$  et l'on obtient une primitive de  $ln(x)$ :  $\int \ln(x) dx = x \ln(x) - x + Cste.$
- pour  $P(x) = x^n$ , on choisit  $Q(x) = \frac{x^{n+1}}{n+1}$  $\frac{x^{n+1}}{n+1}$  qui donne  $R(x) = \frac{x^{n+1}}{(n+1)}$  $\frac{x^{n+2}}{(n+1)^2}$  et l'on obtient :  $x^n \ln(x) dx = \frac{x^{n+1}}{x^n}$  $\frac{x^{n+1}}{n+1}$  ln(x) –  $\frac{x^{n+1}}{(n+1)}$  $\frac{\pi}{(n+1)^2}$  + Cste.

# 1. Deux techniques d'intégration alles antiegration par parties

### Exemple 1.3 (Polynôme-exponentielle)

Soit  $a \in \mathbb{R}^*$  et  $P \in \mathbb{R}[X]$  un polynôme de degré n. En choisissant  $u(x) = P(x)$  et  $v'(x) = e^{ax}$ , alors  $u'(x) = P'(x)$  et  $v(x) = \frac{1}{a}e^{ax}$  et l'IPP donne  $P(x)$  e<sup>ax</sup> dx =  $\frac{1}{2}$  $\frac{1}{a}P(x)$  e<sup>ax</sup> –  $\frac{1}{a}$ a  $\int P'(x) e^{ax} dx$ .

Notons que  $P'$  est un polynôme de degré  $n-1$ . Ainsi, l'IPP permet d'« abaisser » le degré du polynôme présent dans l'intégrande initiale.

En réitérant ce procédé, on abaisse progressivement le degré de P pour arriver in fine à une primitive d'intégrande  $e^{ax}$  :

$$
\int P(x) e^{ax} dx = Q(x) e^{ax} + Cste
$$

où Q est le polynôme de degré n s'exprimant selon

$$
Q(x) = \frac{1}{a}P(x) - \frac{1}{a^2}P'(x) + \frac{1}{a^3}P''(x) - \dots + (-1)^n \frac{1}{a^{n+1}}P^{(n)}(x) = \sum_{k=0}^n (-1)^k \frac{1}{a^{k+1}}P^{(k)}(x).
$$
  
\nApplication: supposons le réel a négatif. Alors, pour tout  $k \in \mathbb{N}$ ,  $\lim_{x \to +\infty} P^{(k)}(x) e^{ax} = 0$ .  
\nAinsi, en notant  $\int_0^{+\infty} = \lim_{A \to +\infty} \int_0^A$ , on trouve  
\n $\int_0^{+\infty} P(x) e^{ax} dx = \sum_{k=0}^n (-1)^{k+1} \frac{1}{a^{k+1}} P^{(k)}(0).$ 

# 1. Deux techniques d'intégration (a) Intégration par parties

#### Exemple 1.4 (Exponentielle complexe)

Soit a, b deux réels non simultanément nuls. Supposons e.g.  $a \neq 0$  (sinon  $b \neq 0$ ). En choisissant  $u(x) = cos(bx)$  et  $v'(x) = e^{ax}$ , alors  $u'(x) = -b sin(bx)$  et  $v(x) = \frac{1}{a}e^{ax}$ et l'IPP donne  $\int \cos(bx) e^{ax} dx = \frac{1}{2}$  $\frac{1}{a}$  cos(*bx*) e<sup>ax</sup> +  $\frac{b}{a}$ a  $\int$  sin(bx)  $e^{ax} dx$ .

En choisissant  $u(x) = \sin(bx)$  et  $v'(x) = e^{ax}$ , alors  $u'(x) = b \cos(bx)$  et  $v(x) = \frac{1}{2}e^{ax}$ , une nouvelle IPP donne

$$
\int \sin(bx) e^{ax} dx = \frac{1}{a} \sin(bx) e^{ax} - \frac{b}{a} \int \cos(bx) e^{ax} dx
$$

que l'on reporte dans la première formule :

$$
\int \cos(bx) e^{ax} dx = \left(\frac{1}{a} \cos(bx) + \frac{b}{a^2} \sin(bx)\right) e^{ax} - \frac{b^2}{a^2} \int \cos(bx) e^{ax} dx
$$
  
d'où l'on extrait  $\int \cos(bx) e^{ax} dx = \frac{a \cos(bx) + b \sin(bx)}{a^2 + b^2} e^{ax} + Cste.$ 

La même méthode conduirait à

Z

$$
\int \sin(bx) e^{ax} dx = \frac{-b \cos(bx) + a \sin(bx)}{a^2 + b^2} e^{ax} + Cste.
$$

**Application** : soit  $c \in \mathbb{C}^*$ . En posant  $c = a + ib$  avec a, b réels non simultanément nuls, et en rappelant que e $^{\alpha\alpha}$   $=$  e $^{a\chi} ($  cos $(b\mathrm{\mathsf{x}}) + \mathrm{i} \sin(b\mathrm{\mathsf{x}}))$ , on obtient une primitive de  $x \mapsto e^{cx}$  :  $\int e^{cx} dx = \frac{1}{2}$  $\frac{1}{c}$ e<sup>cx</sup> + Cste.

# 1. Deux techniques d'intégration alles antiegration par parties

### Exemple 1.5 (Formule de Taylor avec reste intégral (facultatif))

#### **1** Un calcul préliminaire

Soit a, b deux réels et  $f$  une application définie sur [a, b] (ou [b, a]) de classe  $\mathcal{C}^2$ . En choisissant  $u(x) = (b - x)$  et  $v'(x) = f''(x)$ , alors  $u'(x) = -1$  et  $v(x) = f'(x)$  et l'IPP donne

$$
\int_{a}^{b} (b-x)f''(x) dx = [(b-x)f'(x)]_{a}^{b} + \int_{a}^{b} f'(x) dx = f(b) - f(a) - f'(a)(b-a)
$$
  
soit  $f(b) = f(a) + f'(a)(b-a) + \int_{a}^{b} (b-x)f''(x) dx.$ 

#### **A** Généralisation

Soit a, b deux réels et f une application définie sur [a, b] (ou [b, a]) de classe  $\mathcal{C}^{n+1}$ . Alors :

$$
f(b) = \sum_{k=0}^{n} \frac{f^{(k)}(a)}{k!} (b-a)^{k} + \int_{a}^{b} \frac{(b-x)^{n}}{n!} f^{(n+1)}(x) dx.
$$

Remarque : la fonction  $f^{(n+1)}$  étant continue, on peut appliquer la formule de la moyenne :

$$
\exists c \in [a, b], \int_a^b \frac{(b-x)^n}{n!} f^{(n+1)}(x) dx = f^{(n+1)}(c) \int_a^b \frac{(b-x)^n}{n!} dx = \frac{(b-a)^{n+1}}{(n+1)!} f^{(n+1)}(c).
$$

On retrouve la formule de Taylor-Lagrange avec des hypothèses plus fortes. (La formule de Taylor-Lagrange requière que f soit de classe  $C^n$  sur [a, b] et  $(n + 1)$  fois dérivable sur la, b[.]

## <span id="page-8-0"></span>Théorème 1.6 (Changement de variable pour le calcul d'intégrales)

 $\, {\bf 0} \,$  Soit  $\varphi$  une application de  ${\bf class}$ e  ${\cal C}^1$  sur  $[a,b]$  à valeurs **réelles** et f $\,$  une application continue sur l'intervalle  $\varphi([a, b])$  à valeurs réelles ou complexes. Alors :

$$
\int_a^b f(\varphi(t))\varphi'(t) dt = \int_{\varphi(a)}^{\varphi(b)} f(x) dx.
$$

**3** Si, de plus,  $\varphi$  est **bijective** de [a, b] sur  $[\alpha, \beta] = \varphi([\alpha, b])$ ,

$$
\int_{\alpha}^{\beta} f(x) dx = \int_{\varphi^{-1}(\alpha)}^{\varphi^{-1}(\beta)} f(\varphi(t)) \varphi'(t) dt.
$$

Formellement, on pose  $x = \varphi(t)$  et l'on écrit  $dx = \varphi'(t) dt$ .

#### Théorème 1.7 (Changement de variable pour le calcul de primitives)

Soit I et J deux intervalles, f une application continue sur I à valeurs réelles ou complexes et  $\varphi$  une bijection de classe  $\mathcal{C}^1$  de J dans I.

 $\bullet\,$  Si G est une primitive de  $(\mathit{f\circ \varphi}){\times} \varphi'$  sur J, alors  $\mathsf{G\circ \varphi}^{-1}$  est une primitive de  $\mathsf f$  sur I. Autrement dit, en posant  $x=\varphi(t)$  (ou encore  $t=\varphi^{-1}(x)$ ) :

$$
\int f(x) dx = \int f(\varphi(t)) \varphi'(t) dt = G(t) + Cste = G(\varphi^{-1}(x)) + Cste
$$

# Exemple 1.8 (Racine carrée d'un polynôme du 2<sup>nd</sup> degré)

Soit  $f$  une fonction continue sur  $\mathbb R$ . On propose une méthode de calcul de primitives des fonctions  $x \mapsto f(\sqrt{x^2+1})$ ,  $x \mapsto f(\sqrt{1-x^2})$  et  $x \mapsto f(\sqrt{x^2-1})$ .

**1** Le changement de variable  $x = \text{sh } t$  fournit  $dx = \text{ch } t dt$  et  $\sqrt{x^2 + 1} = \text{ch } t$ , puis

$$
\int f\left(\sqrt{x^2+1}\right) dx = \int f(\text{ch }t) \text{ ch } t \text{ dt}.
$$

Si l'on dispose d'une primitive F de la fonction  $t \mapsto f(\text{ch } t)$  ch t, alors

$$
\int f\left(\sqrt{x^2+1}\right) dx = F(\operatorname{argsh} x) + Cste.
$$

(On rappelle que argsh est la fonction réciproque de sh et que argsh  $x = \ln(x + \sqrt{x^2 + 1})$ .) **Exemple :** pour  $f = id_{\mathbb{R}}$ ,

$$
\int \sqrt{x^2 + 1} \, dx = \int \text{ch}^2 t \, dt = \int \frac{1}{2} (\text{ch}(2t) + 1) \, dt
$$
  
=  $\frac{1}{4} \text{sh}(2t) + \frac{1}{2}t + \text{Cste} = \frac{1}{2} (\text{ch } t \text{ sh } t + t) + \text{Cste}$   
=  $\frac{1}{2} (x \sqrt{x^2 + 1} + \text{argsh } x) + \text{Cste}.$ 

Application :

$$
\int_0^1 \sqrt{x^2 + 1} \, dx = \frac{1}{2} \Big[ x \sqrt{x^2 + 1} + \operatorname{argsh} x \Big]_0^1 = \frac{1}{2} \Big( \sqrt{2} + \ln \big( 1 + \sqrt{2} \big) \Big) \, .
$$

# Exemple 1.8 (Racine carrée d'un polynôme du 2<sup>nd</sup> degré)

Soit  $f$  une fonction continue sur  $\mathbb R$ . On propose une méthode de calcul de primitives des fonctions  $x \mapsto f(\sqrt{x^2+1})$ ,  $x \mapsto f(\sqrt{1-x^2})$  et  $x \mapsto f(\sqrt{x^2-1})$ .

**2** Le changement de variable 
$$
x = \sin t
$$
  $(x \in [-1, 1], t \in [-\frac{\pi}{2}, \frac{\pi}{2}])$  fournit  
\n $dx = \cos t dt$ ,  $\sqrt{1 - x^2} = \cos t$ , et sur  $[-1, 1]$ :  
\n
$$
\int f(\sqrt{1 - x^2}) dx = \int f(\sin t) \sin t dt = F(\arcsin x) + Cste
$$

F étant une primitive de la fonction  $t \mapsto f(\sin t)$  sin t.

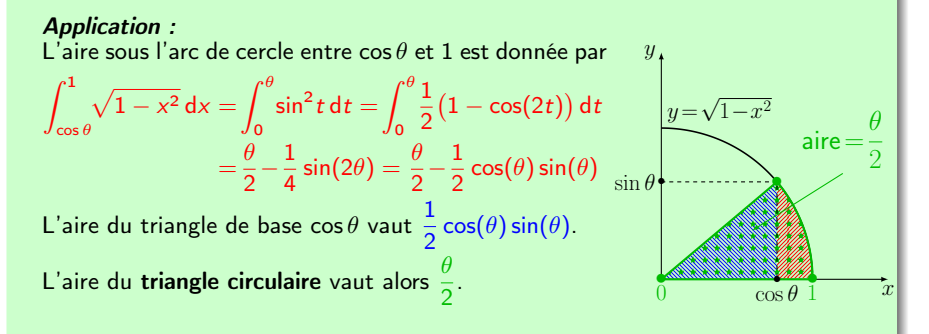

 $y_{\ast}$ 

# Exemple 1.8 (Racine carrée d'un polynôme du 2<sup>nd</sup> degré)

Soit  $f$  une fonction continue sur  $\mathbb R$ . On propose une méthode de calcul de primitives des fonctions  $x \mapsto f(\sqrt{x^2+1})$ ,  $x \mapsto f(\sqrt{1-x^2})$  et  $x \mapsto f(\sqrt{x^2-1})$ .

**3** Le changement de variable  $x = \text{ch } t$   $(x \ge 1, t \ge 0)$  fournit  $dx = \text{sh } t dt$ ,  $\alpha^2-1=$  sh  $t$ , et, e.g. sur  $[1,+\infty[$  :

$$
\int f\left(\sqrt{x^2-1}\right)dx = \int f(\sh t)\sh t\,dt = F(\operatorname{argch} x) + Cste
$$

F étant une primitive de la fonction  $t \mapsto f(\sh t)$ sh t. Sur  $]-\infty,-1$ , on pourra procéder au changement de variable  $x = -$ ch t  $(x \le -1, t \ge 0)$ .

#### Application :

L'aire sous la branche d'hyperbole entre 1 et ch $\theta$  est donnée par

$$
\int_{1}^{\text{ch}\theta} \sqrt{x^2 - 1} \, dx = \int_{0}^{\theta} \text{sh}^2 t \, dt = \int_{0}^{\theta} \frac{1}{2} (\text{ch}(2t) - 1) \, dt
$$

$$
= \frac{1}{4} \text{sh}(2\theta) - \frac{\theta}{2} = \frac{1}{2} \text{ch}(\theta) \text{sh}(\theta) - \frac{\theta}{2}
$$
L'aire du triangle de base ch  $\theta$  vaut  $\frac{1}{2} \text{ch}(\theta) \text{sh}(\theta)$ .

L'aire du triangle hyperbolique vaut alors 2

$$
(-1) dt\n\n
$$
h(\theta) - \frac{\theta}{2} \quad \text{sh } \theta
$$
\n
$$
= \frac{\theta}{2} \quad y = \sqrt{x^2 - 1}
$$
\n
$$
h(\theta).
$$
$$

# Exemple 1.8 (Racine carrée d'un polynôme du 2nd degré)

Soit  $f$  une fonction continue sur  $\mathbb R$ . On propose une méthode de calcul de primitives des fonctions  $x \mapsto f(\sqrt{x^2+1})$ ,  $x \mapsto f(\sqrt{1-x^2})$  et  $x \mapsto f(\sqrt{x^2-1})$ .

#### Généralisation : intégrales abéliennes (facultatif)

Ces trois exemples permettent en fait de calculer des primitives de fonctions de la forme  $f(\sqrt{ax^2 + bx + c})$  lorsque a, b, c sont trois réels tels que a>0 ou (a<0 et  $b^2 - 4ac > 0$ ). En effet, il suffit de décomposer le trinôme  $ax^2 + bx + c$  sous sa forme canonique et de procéder à un changement de variable intermédiaire affine ( $x = \alpha u + \beta$ ) afin d'exprimer  $ax^2 + bx + c$  en fonction de  $u^2 + 1$ ,  $u^2 - 1$  ou  $1 - u^2...$ 

#### <span id="page-13-0"></span>[Deux techniques d'intégration](#page-2-0)

<sup>2</sup> [Intégration des fonctions rationnelles réelles](#page-13-0)

- **[Fonctions rationnelles](#page-14-0)**
- [Exemples préliminaires](#page-15-0)
- [Décomposition en éléments simples](#page-23-0)
- [Intégration des éléments simples](#page-27-0)
- [Synthèse de la méthode d'intégration](#page-28-0)
- [Exemples de synthèse](#page-29-0)

### <span id="page-14-0"></span>2. Intégration des fonctions rationnelles a) Fonctions rationnelles

#### Définition 2.1

Une **fonction ou fraction rationnelle**  $F$  sur  $\mathbb R$  est le quotient de deux fonctions polynômes P et Q de  $\mathbb{R}[X]$ , Q étant non identiquement nulle. On a donc  $F(x) = \frac{P(x)}{Q(x)}$  pour tout  $x \in \mathbb{R}$  tel que  $Q(x) \neq 0$ . On pose  $F = \frac{P}{Q}$  $\frac{1}{Q}$ .

 $\bullet$  On note  $\mathbb{R}(X)$  l'ensemble des fonctions rationnelles sur  $\mathbb{R}$ .

<sup>2</sup> On dit que la fraction F est réductible lorsque les polynômes P et Q admettent un facteur commun de degré $\geqslant 1$ , i.e. lorsqu'il existe un polynôme R de degré $\geqslant 1$ et des polynômes  $P_1$  et  $Q_1$  tels que  $P = P_1 R$  et  $Q = Q_1 R$ . On a alors  $F = \frac{P_1}{C}$  $\frac{P}{Q} = \frac{P_1}{Q_1}$  $\frac{1}{Q_1}$ .

Dans le cas contraire, on dit que F est irréductible.

#### Définition 2.2

Soit 
$$
F = \frac{P}{Q} \in \mathbb{R}(X)
$$
 une fraction irréductible.

- <sup>1</sup> On appelle partie entière de F la fonction polynôme quotient de la division euclidienne de P par Q.
- **2** On appelle **pôle** de F toute racine du dénominateur Q dans  $\mathbb R$  ou  $\mathbb C$ . On appelle alors multiplicité d'un pôle de F, sa multiplicité en tant que racine de Q.

# <span id="page-15-0"></span>Problématique

Soit 
$$
F = \frac{P}{Q} \in \mathbb{R}(X)
$$
 une fonction rationnelle **réelle**.

L'objectif de ce paragraphe est de calculer une primitive de  $F$  sur  $\mathbb{R}$ .

On commence par présenter quelques exemples avant de décrire une méthode générale.

Exemples étudiés :

**6** 
$$
F(x) = \frac{2x - 5}{(x - 1)(x - 2)}
$$
  
\n**8**  $F(x) = \frac{2x - 5}{x^2(x - 1)}$   
\n**8**  $F(x) = \frac{3}{x^3 - 1}$   
\n**9**  $F(x) = \frac{x^6}{(x^2 - 1)^2}$   
\n**9**  $F(x) = \frac{x^8}{x^4 + 1}$ 

.

#### Exemple 2.3

Soit 
$$
F(x) = \frac{2x - 5}{(x - 1)(x - 2)}
$$

- La fonction rationnelle F admet deux pôles simples réels 1 et 2.
- L'idée est de « séparer » les facteurs du dénominateur (x − 1) et (x − 2).<br>• Pour cela on cherche des réels *a* et *b* (s'ils existent) tels que  $F(x) = \frac{a}{x-1} + \frac{b}{x-1}$  $\frac{z}{x-2}$ 
	- $\star$  Méthode « provisoire » :
		- ∗ on réduit au même dénominateur :  $F(x) = \frac{(a+b)x-(2a+b)}{(x-1)(x-2)}$  ;
		-
		- ∗ on identifie avec l'expression initiale de F : a + b = 2 et 2a + b = 5 ;<br>∗ on résout le système et l'on trouve a=3 et b=−1, soit  $F(x) = \frac{3}{x-1} \frac{1}{x-1}$  $\frac{1}{x-2}$
	- $\star$  Méthode « générale » :
		- ∗ on isole a en multipliant par  $(x 1)$  :  $(x 1)F(x) = a + (x 1)\frac{b}{x-2}$ et l'on fait tendre x vers  $1 : a = \lim_{x \to 1} (x - 1)F(x) = \lim_{x \to 1} \frac{2x - 5}{x - 2} = 3$ ;
		- ∗ on isole *b* en multipliant par  $(x 2)$  :  $(x 2)F(x) = (x 2)\frac{a}{x-1} + b$ et l'on fait tendre x vers 2 :  $b = \lim_{x \to 2} (x - 2)F(x) = \lim_{x \to 2} \frac{2x - 5}{x - 1} = -1$ .

Les fractions élémentaires  $\frac{3}{x-1}$  et  $-\frac{1}{x-2}$  s'appellent « éléments simples », ce sont les « parties polaires » de F relatives aux pôles 1 et 2.

Il devient facile de calculer une primitive de  $F$ :

$$
\int F(x) dx = \int \frac{3}{x-1} dx - \int \frac{1}{x-2} dx = 3 \ln|x-1| - \ln|x-2| + Cste.
$$

13

#### Exemple 2.4

Soit  $F(x) = \frac{2x-5}{x^2(x-1)}$ .

• La fonction rationnelle F admet deux pôles réels : un pôle simple 1 et un pôle double 0. L'idée est de « séparer » les facteurs du dénominateur  $x^2$  et  $(x - 1)$ .

• Pour cela on cherche des nombres réels *a*, *b* et *c* tels que  $F(x) = \frac{ax + b}{x^2} + \frac{c}{x - b}$  $\frac{c}{x-1}$  $\star$  Méthode « provisoire » :

∗ on réduit au même dénominateur :  $F(x) = \frac{(a+c)x^2 + (b-a)x-b}{x^2(x-1)}$  ;

- on identifie avec l'expression initiale de  $F : a + c = 0$ ,  $b − a = 2$  et  $-b = -5$
- ∗ on trouve  $a=3$ ,  $b=5$  et  $c=-3$ , soit  $F(x) = \frac{3x+5}{x^2} \frac{3}{x-4}$  $\frac{3}{x-1} = \frac{5}{x^2}$  $\frac{5}{x^2} + \frac{3}{x}$  $\frac{3}{x} - \frac{3}{x-1}$  $\frac{6}{x-1}$
- $\star$  Méthode « générale » :
	- ∗ on isole  $c$  en multipliant par  $(x 1)$  :  $(x 1)F(x) = c + (x 1)\frac{ax + b}{x^2}$ et l'on fait tendre x vers  $1 : c = \lim_{x \to 1} (x - 1)F(x) = \lim_{x \to 1} \frac{2x - 5}{x^2} = -3$ ;
	- $*$  on isole *b* en multipliant par  $x^2 : x^2F(x) = b + x(a + \frac{cx}{x-1})$ et l'on fait tendre x vers  $0 : b = \lim_{x \to 0} x^2 F(x) = \lim_{x \to 0} \frac{2x-5}{x-1} = 5$ ;

∗ on multiplie par  $x : xF(x) = \frac{ax+b}{x} + \frac{cx}{x-1}$ et l'on fait tendre x vers  $\infty$  :  $a + c = \lim_{x \to \infty} xF(x) = \lim_{x \to \infty} \frac{2x-5}{x(x-1)} = 0$ ; d'où  $a = -c = 3$ .

#### Exemple 2.4

Soit  $F(x) = \frac{2x-5}{x^2(x-1)}$ .

#### • Résultat On a ainsi obtenu

$$
F(x) = \frac{5}{x^2} + \frac{3}{x} - \frac{3}{x-1}.
$$

Les fractions élémentaires  $\frac{3}{x}$ ,  $-\frac{3}{x-3}$  $\frac{3}{x-1}$  et  $\frac{5}{x^2}$  $\frac{6}{x^2}$  s'appellent « éléments simples », 5  $\frac{5}{x^2} + \frac{3}{x}$  $\frac{3}{x}$  et  $-\frac{3}{x-}$  $\frac{3}{x-1}$  sont les « **parties polaires** » de F relatives aux pôles 0 et 1.

• Calcul d'une primitive Il devient facile de calculer une primitive de  $F$ :

$$
\int F(x) dx = 5 \int \frac{1}{x^2} dx + 3 \int \frac{1}{x} dx - 3 \int \frac{1}{x-1} dx = 3 \ln|x| - 3 \ln|x-1| - \frac{5}{x} + \text{Cste}.
$$

• Calcul d'une intégrale définie En notant que  $\lim_{x \to +\infty} (3 \ln |x| - 3 \ln |x - 1|) = \lim_{x \to +\infty} 3 \ln \frac{x}{x - 1} = 0$ , on obtient  $\int^{+\infty}$  $\int_{2} F(x) dx = \lim_{X \to +\infty}$  $\int^X$  $\int_{2}^{x} F(x) dx = \frac{5}{2}$  $\frac{3}{2}$  – 3 ln 2.

#### Exemple 2.5

Soit  $F(x) = \frac{3}{x^3 - 1}$ .

• Recherche des pôles de la fraction

Le dénominateur se décompose selon  $x^3 - 1 = (x - 1)(x^2 + x + 1)$ .

La fonction rationnelle  $F$  admet donc trois pôles simples :

un pôle réel 1 et deux pôles complexes conjugués  $j = \frac{-1+i\sqrt{3}}{2}$  et  $\overline{j} = \frac{-1-i\sqrt{3}}{2}$ .

#### L'idée consiste alors à

- $\star$  travailler d'abord sur  $\mathbb{C} : x^3 1 = (x 1)(x j)(x \overline{j})$ ;
- $\star$  puis de « séparer » les facteurs du dénominateur (x − 1), (x −  $\eta$ ) et (x −  $\bar{\eta}$ );
- $\star$  puis de revenir à  $\mathbb{R}$ .

Remarque : les pôles de F sur  $\mathbb C$  sont les racines complexes de l'équation  $z^3 = 1$ . On peut résoudre directement cette équation en recherchant z sous la forme  $z=\rho\, \mathrm{e}^{\mathrm{i}\theta}$  avec  $\rho\in\,]0,+\infty[\,$  et  $\theta\in[0,2\pi[\,$  selon  $z^3=1 \Longleftrightarrow \rho^3{\rm e}^{{\rm i}(3\theta)}=1 \Longleftrightarrow \rho=1$  et  $3\theta \in \{0,2\pi,4\pi\} \Longleftrightarrow \rho=1$  et  $\theta{\in}_{\!\!_q}\!\!\left\{0,\frac{2\pi}{3},\frac{4\pi}{3}\right\}$  $y_i$  $\jmath$ 

On obtient ainsi trois racines :

$$
z_1 = 1
$$
  $z_2 = e^{i\frac{2\pi}{3}} = \frac{-1 + i\sqrt{3}}{2} = j$   $z_3 = e^{i\frac{4\pi}{3}} = \frac{-1 - i\sqrt{3}}{2} = \overline{j}$ 

Les nombres  $1, j, \overline{j}$  sont les racines cubiques complexes de 1. On observe que  $j^3 = 1$ ,  $j^2 = \bar{j}$ ,  $j\bar{j} = 1$  et  $1 + j + \bar{j} = 0$ .

 $\bar{x}$  |

 $\frac{1}{\sqrt{1-\frac{1}{x}}}$ 

 $|O|$ 

•

•

#### Exemple 2.5

Soit  $F(x) = \frac{3}{x^3 - 1}$ .

- Décomposition sur  $\mathbb C$ On cherche des nombres **complexes** a, b et c tels que  $F(x) = \frac{a}{x-1} + \frac{b}{x-1}$  $\frac{b}{x-1} + \frac{c}{x-1}$ 
	- $\frac{c}{x-\overline{j}}$ ∗ On isole a en multipliant par  $(x-1)$  :  $(x-1)F(x) = a + (x-1)(\frac{b}{x-1} + \frac{c}{x-1})$ et l'on fait tendre x vers  $1 : a = \lim_{x \to 1} (x - 1)F(x) = \lim_{x \to 1} \frac{3}{x^2 + x + 1} = 1.$
	- ∗ On isole *b* en multipliant par  $(x j)$  :  $(x j)F(x) = b + (x j)(\frac{a}{x-1} + \frac{c}{x-j})$ et l'on fait tendre x vers  $j : b = \lim_{x \to j} (x - j)F(x) = \lim_{x \to j} \frac{3}{(x-1)(x-j)} = j.$
	- Rappelons que la fonction  $F$  est réelle, en conséquence :

 $\forall x \in \mathbb{R}, \frac{a}{x-1} + \frac{b}{x-1} + \frac{c}{x-1} = \frac{\bar{a}}{x-1} + \frac{\bar{b}}{x-1} + \frac{\bar{c}}{x-2}.$ 

En admettant l'unicité d'une telle décomposition, on peut identifier les coefficients deux à deux :  $\bar{a} = a$  et  $c = \bar{b}$ . Le nombre a est donc réel (on a trouvé  $a = 1$ ) et les nombres complexes b et c sont conjugués, donc  $c = \overline{j}$ .  $*$  À titre de vérification, on multiplie par  $x:xF(x)=\frac{ax}{x-1}+\frac{bx}{x-j}+\frac{cx}{x-\bar{y}}$ et l'on fait tendre x vers  $\infty$  :  $a+b+c=\lim_{x\to\infty} xF(x)=\lim_{x\to\infty} \frac{3x}{x^3-1}=0$  ; d'où  $a+b+c=0$ .

D'où la décomposition sur  $\mathbb{C}$ :  $F(x) = \frac{1}{x-1} + \frac{j}{x-1}$  $\frac{j}{x-j} + \frac{\bar{j}}{x-j}$  $\frac{J}{x-\bar{j}}$ Les fractions élémentaires  $\frac{1}{x-1}, \frac{\jmath}{x-\jmath}$  et  $\frac{\bar{\jmath}}{x-\bar{\jmath}}$  s'appellent « éléments simples de première espèce », ce sont les « parties polaires » de F relatives aux pôles 1,  $\eta$ ,  $\bar{\eta}$ .  $\parallel$ <sub>17</sub>

#### Exemple 2.5

Soit  $F(x) = \frac{3}{x^3 - 1}$ .

- Décomposition sur  $\mathbb R$ 
	- ∗ On rassemble les parties polaire conjuguées :  $\frac{j}{x-j} + \frac{\bar{j}}{x-\bar{j}} = \frac{(j+\bar{j})x-2j\bar{j}}{(x-j)(x-\bar{j})} = \frac{-x-2}{x^2+x+1}$ .
		- D'où la décomposition sur  $\mathbb{R} : F(x) = \frac{1}{x-1} \frac{x+2}{x^2 + x-1}$  $\frac{x+2}{x^2+x+1}$ .

Les fractions élémentaires  $\frac{1}{x-1}$  et  $\frac{x+2}{x^2+x+1}$  s'appellent respectivement « éléments simples de première espèce » et « de deuxième espèce ».

Au vu du résultat précédent, on aurait pu directement rechercher des nombres

**réels** a, b' et c' tels que 
$$
F(x) = \frac{a}{x-1} + \frac{b'x+c'}{x^2+x+1}
$$
.

- $\star$  On isole a comme précédemment en multipliant par  $(x 1)$  et en faisant tendre x vers  $1 : a = \lim_{x \to 1} (x - 1)F(x) = 1.$
- $\star$  On isole  $b'$  et  $c'$  en multipliant par  $(x^2 + x + 1)$  :

$$
(x2 + x + 1)F(x) = b'x + c' + (x2 + x + 1)(\frac{a}{x-1})
$$

et l'on fait tendre  $x$  vers  $y$ :

$$
b'j + c' = \lim_{x \to j} (x^2 + x + 1)F(x) = \lim_{x \to j} \frac{3}{x-1} = \frac{3}{j-1} = -\frac{3+i\sqrt{3}}{2}.
$$
  
On déduit le système 
$$
\begin{cases} -\frac{1}{2}b' + c' = -\frac{3}{2} \\ b' \frac{\sqrt{3}}{2} = -\frac{\sqrt{3}}{2} \end{cases}
$$
 duquel on tire  $b' = -1$  et  $c' = -2$ .

# Exemple 2.5

$$
Soit F(x) = \frac{3}{x^3 - 1}.
$$

• Calcul d'une primitive sur  $\mathbb R$ 

$$
\int F(x) dx = \int \frac{1}{x-1} dx - \int \frac{x+2}{x^2 + x + 1} dx
$$
  
=  $\ln |x-1| - \frac{1}{2} \int \frac{2x+1}{x^2 + x + 1} dx - \frac{3}{2} \int \frac{1}{(x+\frac{1}{2})^2 + (\frac{\sqrt{3}}{2})^2} dx$   
=  $\ln |x-1| - \frac{1}{2} \ln (x^2 + x + 1) - \sqrt{3} \arctan (\frac{2x+1}{\sqrt{3}}) + C$ ste

• **Calculate definite**  
\nEn notant que 
$$
\lim_{x \to +\infty} (\ln |x - 1| - \frac{1}{2} \ln (x^2 + x + 1)) = \lim_{x \to +\infty} \frac{1}{2} \ln \left( \frac{(x-1)^2}{x^2 + x + 1} \right) = 0,
$$
  
\n $\lim_{x \to +\infty} \arctan \left( \frac{2x+1}{\sqrt{3}} \right) = \frac{\pi}{2}$   
\net  $\frac{\pi}{2}$  - arctan  $\frac{5}{\sqrt{3}}$  = arctan  $\frac{\sqrt{3}}{5}$ ,  
\non trouve  
\n $\int_{2}^{+\infty} F(x) dx = \lim_{x \to +\infty} \int_{2}^{x} F(x) dx$   
\n $= \frac{1}{2} \ln 7 - \sqrt{3} \arctan \frac{\sqrt{3}}{5}.$   
\n  
\n $\lim_{x \to +\infty} \frac{y}{\sqrt{3}} = \frac{1}{2} \ln 7 - \sqrt{3} \arctan \frac{\sqrt{3}}{5}.$ 

#### <span id="page-23-0"></span>Notations (cf. chapitre « Polynômes »)

Soit  $F = \frac{P}{Q}$  $\frac{P}{Q} \in \mathbb{R}(X)$  une fraction rationnelle **réelle irréductible**. On note :

- $\alpha_1, \alpha_2, \ldots, \alpha_p$  ses pôles réels distincts de multiplicités respectives  $\mu_1, \mu_2, \ldots, \mu_p$ ;
- $\zeta_1, \bar{\zeta}_1, \zeta_2, \bar{\zeta}_2, \ldots, \zeta_q, \bar{\zeta}_q$  ses pôles complexes non réels deux à deux conjugués distincts de multiplicités respectives  $\nu_1, \nu_2, \ldots, \nu_q$ ;

Le dénominateur  $Q$  se factorise donc sur  $\mathbb R$  (en le choisissant de coefficient dominant égal à 1) selon

$$
Q(x) = \prod_{i=1}^{p} (x - \alpha_i)^{\mu_i} \prod_{j=1}^{q} (x^2 + \beta_j x + \gamma_j)^{\nu_j}
$$

où  $\beta_j=-2\Re{\sf e}(\zeta_j)$  et  $\gamma_j=|\zeta_j|^2$  sont des réels tels que  $\beta_j^2-4\gamma_j< 0.$ 

2. Intégration des fonctions rationnelles c) Décomposition en éléments simples

### Théorème 2.6 (Décomposition en éléments simples sur R)

La fraction rationnelle F se décompose de manière *unique sous la forme suivante :*  $F(x) = E(x) + \sum_{p=1}^{p}$  $i=1$  $G_i(x) + \sum_{i=1}^{q}$ j=1  $H_j(x)$ où

• E est la partie entière de F ;

\n- $$
G_i(x) = \sum_{k=1}^{\mu_i} \frac{a_{ik}}{(x - \alpha_i)^k}
$$
 est la partie polaire relative au pôle réel  $\alpha_i$ ;
\n- $H_j(x) = \sum_{k=1}^{\nu_j} \frac{b_{ij}x + c_{jl}}{(x^2 + \beta x + \alpha)^j}$  est la partie polaire relative aux pôles (e.g., 1987)

 $\sum_{j=1}^{\infty} (x^2 + \beta_j x + \gamma_j)^{j}$ la partie polaire relative aux pôles complexes conjugués  $\zeta_i$  et  $\bar{\zeta}_i$ .

Dans les quantités précédentes :

- ∗ les coefficients  $a_{ik}$ ,  $b_{jl}$ ,  $c_{jl}$  sont des nombres réels;
- ∗ les fractions élémentaires  $\frac{a_{ik}}{(x-\alpha_i)^k}$  s'appellent **éléments simples de 1<sup>re</sup> espèce**;  $*$  les fractions élémentaires  $\frac{b_{jl}x+c_{jl}}{(x^2+\beta_{j}x+\gamma_{j})^l}$  s'appellent **éléments simples de** 2 <sup>e</sup> espèce.

Autrement dit, toute fraction rationnelle réelle se décompose en somme d'un polynôme et d'éléments simples de 1<sup>re</sup> et de 2<sup>e</sup> espèce.

# 2. Intégration des fonctions rationnelles c) Décomposition en éléments simples

On propose une méthode pratique de calcul de certains éléments simples.

#### Proposition 2.7 (Élements simples de  $1<sup>re</sup>$  espèce)

Soit 
$$
F = \frac{P}{Q} \in \mathbb{R}(X)
$$
 une fraction rationale le **réelle irréductible**.

**1** Soit  $\alpha \in \mathbb{R}$  un pôle **réel** de F d'ordre de multiplicité  $\mu \in \mathbb{N}^*$ . Le dénominateur Q se factorise donc selon  $Q(x) = (x - \alpha)^{\mu} Q_1(x)$  avec  $Q_1 \in \mathbb{R}[X]$  tel que  $Q_1(\alpha) \neq 0$ .

 $\bullet$  La partie polaire de F relative à  $\alpha$  est de la forme  $\sum^\mu_i$  $k=1$  $a_k$  $\frac{a_k}{(x-\alpha)^k}$  où les a<sub>k</sub> sont

des réels. En particulier,  $a_{\mu} = \lim_{x \to \alpha} (x - \alpha)^{\mu} F(x) = \frac{P(\alpha)}{Q_1(\alpha)}$ .

• Si  $\alpha$  est un pôle simple (i.e.  $\mu = 1$ ), la partie polaire de F relative à  $\alpha$  est donnée par  $\frac{a}{x-\alpha}$  où a  $=\lim_{x\to\alpha} (x-\alpha)\mathcal{F}(x)=\frac{\mathcal{P}(\alpha)}{\mathcal{Q}_1(\alpha)}=\frac{\mathcal{P}(\alpha)}{\mathcal{Q}'(\alpha)}$  $\frac{\partial}{\partial(\alpha)}$ .

#### Remarque 2.8 (Méthode générale (facultatif))

Il est possible de déterminer tous les coefficients  $a_1, a_2, \ldots, a_\mu$  simultanément en effectuant une division suivant les puissances croissantes de  $P(y + \alpha)$  par  $Q_1(y + \alpha)$  à l'ordre  $\mu-1$ , puis en divisant le quotient obtenu par  $y^\mu$ , puis en remplaçant  $y$  par  $x-\alpha...$ 

# 2. Intégration des fonctions rationnelles c) Décomposition en éléments simples

On propose une méthode pratique de calcul de certains éléments simples.

#### Proposition 2.7 (Élements simples de  $2<sup>e</sup>$  espèce)

Soit 
$$
F = \frac{P}{Q} \in \mathbb{R}(X)
$$
 une fraction rationale le **réelle irréductible**.

 $\bullet$  Soit  $(\zeta,\bar\zeta){\in}\mathbb C^2$  des pôles **complexes non réels conjugués** de F de multiplicité  $\nu{\in}\mathbb N^*$ Le dénominateur Q se factorise donc selon  $Q(x) = (x^2 + \beta x + \gamma)^{\nu} Q_1(x)$  avec  $Q_1 \in \mathbb{R}[X]$  tel que  $Q_1(\zeta) \neq 0$ ,  $\beta = -2\Re\epsilon(\zeta)$  et  $\gamma = |\zeta|^2$ .

• La partie polaire de F relative à 
$$
(\zeta, \overline{\zeta})
$$
 est de la forme  $\sum_{l=1}^{\nu} \frac{b_l x + c_l}{(x^2 + \beta x + \gamma)^l}$  où les b<sub>l</sub>

et c<sub>l</sub> sont des **réels.** En particulier,  $b_\nu \zeta + c_\nu = \lim_{x \to \zeta} (x^2 + \beta x + \gamma)^\nu F(x) = \frac{P(\zeta)}{Q_1(\zeta)}$ .

• Si  $\zeta$  est un pôle simple (i.e.  $\nu = 1$ ), la partie polaire de F relative à  $(\zeta, \overline{\zeta})$  est donnée par  $\displaystyle{\frac{bx+c}{x^2+\beta x+\gamma}}$  où  $b_\nu \zeta+c_\nu=\displaystyle{\frac{P(\zeta)}{Q_1(\zeta)}}$  $\frac{(\varsigma)}{Q_1(\zeta)}$ .

#### Remarque 2.8 (Méthode générale (facultatif))

Il est possible de déterminer tous les coefficients  $b_1, c_1, \ldots, b_{\nu}, c_{\nu}$  en effectuant une décomposition en éléments simples (de 1re espèce) d'abord sur C, puis en rassemblant les parties polaires  $2$  à  $2$  conjuguées pour obtenir des éléments simples de  $2<sup>e</sup>$  espèce...

# <span id="page-27-0"></span>2. Intégration des fonctions rationnelles d) Intégration des éléments simples

#### Proposition 2.9 (Primitives des éléments simples de 1re espèce)

Pour tout entier n  $\geqslant 1$ , et tout réel  $\alpha$ , la fonction  $x\mapsto \frac{1}{(x-\alpha)^n}$  admet des primitives sur tout intervalle ne contenant pas  $\alpha$  données par :

① pour 
$$
n = 1
$$
,  $\int \frac{1}{x - \alpha} \, dx = \ln(|x - \alpha|) + \text{Cste}$ ;

\n② pour  $n > 1$ ,  $\int \frac{1}{(x - \alpha)^n} \, dx = -\frac{1}{n - 1} \times \frac{1}{(x - \alpha)^{n - 1}} + \text{Cste}$ .

Proposition 2.10 (Primitives de certains éléments simples de 2<sup>e</sup> espèce) Pour tous réels a, b, c, d tels que  $c^2-4d < 0$ , un changement de variable de la forme  $u = Ax + B$  permet de trouver des réels  $\alpha$  et  $\beta$  tels que  $\int$  ax + b  $\frac{ax+b}{x^2+cx+d} dx = \int \frac{\alpha u + \beta}{u^2+1}$  $\frac{\alpha u + \beta}{u^2 + 1}$  du =  $\alpha \int \frac{u}{u^2 - 1}$  $\frac{u}{u^2+1}$  du +  $\beta \int \frac{1}{u^2+1}$  $\frac{1}{u^2+1}$  du  $=\frac{\alpha}{2}$  $\frac{\alpha}{2}$  In $(u^2+1)+\beta$  arctan $(u)+$  Cste  $=\frac{\alpha}{2}$  $\frac{\alpha}{2} \ln(x^2 + cx + d) + \beta \arctan(Ax + B) + Cste.$ 

Il est utile de connaître la primitive suivante : pour tous réels a, b tels que  $b \neq 0$ ,

$$
\int \frac{1}{(x+a)^2 + b^2} dx = \frac{1}{b} \arctan\left(\frac{x+a}{b}\right) + Cste.
$$

# <span id="page-28-0"></span>2. Intégration des fonctions rationnelles e) Synthèse de la méthode d'intégration

#### Protocole d'intégration

Soit F une fonction rationnelle définie sur un intervalle I.

Pour déterminer une primitive de F sur I on procède de la manière suivante :

- $\bullet$  on détermine la partie entière de  $F$  à l'aide d'une division euclidienne (si le degré du numérateur est strictement inférieur à celui du dénominateur, la partie entière est nulle) ;
- **2** on détermine tous les pôles de F, ou on factorise le dénominateur au maximum;
- $\bullet$  on écrit la décomposition en éléments simples de  $F$  en faisant apparaître les éléments simples de 1re et de 2e espèce.
- **4** on intègre chaque terme de la décomposition.

#### Remarque 2.11 (Méthode générale (facultatif))

Il est possible de calculer des primitives pour tous les éléments simples de  $2<sup>e</sup>$  espèce de la forme  $\frac{ax+b}{(x^2+cx+d)^n}$  avec  $n\in \mathbb{N}^*.$  On se ramène tout d'abord à l'aide d'un changement de variable  $x = Au + B$  à des éléments simples de 2<sup>e</sup> espèce de la forme  $\frac{u}{(u^2+1)^n}$  et  $\frac{1}{(u^2+1)^n}$ , puis  $\int \frac{u}{\sqrt{2}}$  $\frac{u}{(u^2+1)^n}$  du =  $-\frac{1}{2(n-1)}$  $2(n-1)$ 1  $\frac{1}{(u^2+1)^{n-1}}+$  Cste pour  $n>1$  ; **2** on peut calculer  $\int \frac{1}{\sqrt{2}}$  $\frac{1}{(u^2+1)^n}$  d*u* par récurrence ou à l'aide du changement de variable  $u=$  tan t conduisant à un calcul de primitive d'un polynôme trigonométrique...  $\frac{1}{25}$ 

#### <span id="page-29-0"></span>Exemple 2.12

Soit  $F(x) = \frac{x^6}{(x^2 - 1)^2}$  $\frac{x^2}{(x^2-1)^2}$ .

- Factorisation du dénominateur et pôles de la fraction Le dénominateur de F se factorise selon  $(x^2 - 1)^2 = (x - 1)^2(x + 1)^2$ . La fonction rationnelle F admet donc deux pôles réels doubles 1 et  $-1$ .
- Calcul de la partie entière La division euclidienne de  $x^6$  par  $(x^2 - 1)^2 = x^4 - 2x^2 + 1$  donne pour quotient la partie entière de  $F: \frac{1}{x^6} \left[ \frac{x^4 - 2x^2 + 1}{x^4 - 2x^2 + 1} \right]$  $3x^2-2 \overline{)x^2+2}$  soit  $E(x)=x^2+2$ .
- Forme de la décomposition La fonction rationnelle F admet une décomposition de la forme  $F = E + G_1 + G_2$  avec  $G_1(x) = \frac{a_1}{(x-a_1)^2}$  $\frac{a_1}{(x-1)^2} + \frac{b_1}{x-1}$  $\frac{b_1}{x-1}$  et  $G_2(x) = \frac{a_2}{(x+1)}$  $\frac{a_2}{(x+1)^2} + \frac{b_2}{x+1}$  $x + 1$

les coefficients  $a_1, b_1, a_2, b_2$  étant réels.

Les fractions élémentaires  $G_1, G_2$  sont les **parties polaires** relatives aux pôles 1,−1. Notant que F (et donc E) est une fonction **paire**, l'identité  $F(x)=F(-x)$  conduit à  $a<sub>1</sub>$ 

 $\frac{a_1}{(x-1)^2} + \frac{b_1}{x-1}$  $\frac{b_1}{x-1} + \frac{a_2}{(x+1)}$  $\frac{a_2}{(x+1)^2} + \frac{b_2}{x+1}$  $\frac{b_2}{x+1} = \frac{a_1}{(x+1)}$  $\frac{a_1}{(x+1)^2} - \frac{b_1}{x+1}$  $\frac{b_1}{x+1} + \frac{a_2}{(x-1)}$  $\frac{a_2}{(x-1)^2} - \frac{b_2}{x-1}$  $\frac{z}{x-1}$ . Par unicité de la décomposition, on peut identifier les éléments simples deux à deux, d'où les relations entre coefficients :  $a_2 = a_1$  et  $b_2 = -b_1$ .

#### Exemple 2.12

Soit  $F(x) = \frac{x^6}{(x^2 - 1)^2}$  $\frac{x^2}{(x^2-1)^2}$ .

#### Calcul des coefficients

- $*$  On trouve  $\mathsf{a}_1$  en multipliant  $\mathsf{F}(\mathsf{x})$  par  $(\mathsf{x}-1)^2$  et en faisant tendre  $\mathsf{x}$  vers  $1$  :  $a_1 = \lim_{x \to 1} (x - 1)^2 F(x) = \frac{1}{4}.$
- $*$  Puis avec  $a_2 = a_1$  on trouve  $a_2 = \frac{1}{4}$ .
- ∗ Pour calculer  $b_1$  (et  $b_2$ ), on utilise une valeur particulière de x, e.g.  $x = 0$ : d'une part on a directement  $F(0)=0$ , d'autre part en utilisant la forme  $F = E + G_1 + G_2$  on obtient

 $F(0) = 2 + a_1 - b_1 + a_2 + b_2 = 2 + 2a_1 - 2b_1$ 

d'où l'on tire l'équation  $b_1 = a_1 + 1$  soit  $b_1 = \frac{5}{4}$ .

- ∗ Enfin avec  $b_2 = -b_1$  on trouve  $b_2 = -\frac{5}{4}$ .
- Décomposition en éléments simples

$$
F(x) = x^2 + 2 + \frac{1}{4(x-1)^2} + \frac{5}{4(x-1)} + \frac{1}{4(x+1)^2} - \frac{5}{4(x+1)}
$$

Calcul d'une primitive sur  $\mathbb R$ 

$$
\int F(x) dx = \frac{1}{3}x^3 + 2x - \frac{1}{4(x-1)} + \frac{5}{4}\ln|x-1| - \frac{1}{4(x+1)} - \frac{5}{4}\ln|x+1| + \text{Cste}
$$
  
=  $\frac{1}{3}x^3 + 2x - \frac{x}{2(x^2-1)} + \frac{5}{4}\ln\left|\frac{x-1}{x+1}\right| + \text{Cste}$ 

27

#### Exemple 2.13

Soit  $F(x) = \frac{x^8}{x^4 + x^3}$  $\frac{x^4+1}{x^4+1}$ .

• Recherche des pôles de la fraction Les pôles de F sur  $\mathbb C$  sont les racines complexes de l'équation  $z^4=-1$ . On peut résoudre directement cette équation en recherchant z sous la forme  $z=\rho\, \mathrm{e}^{\mathrm{i}\theta}$  avec  $\rho\in\,]0,+\infty[\,$  et  $\theta\in[0,2\pi[\,$  selon  $z^4=-1 \Longleftrightarrow \rho^4{\rm e}^{{\rm i}(4\theta)}=-1 \Longleftrightarrow \rho=1$  et  $4\theta\in \{\pi,3\pi,5\pi,7\pi\} \Longleftrightarrow \rho=1$  et  $\theta\in \{\frac{\pi}{4},\frac{3\pi}{4},\frac{5\pi}{4},\frac{7\pi}{4}\}$ 

On obtient ainsi quatre racines :

$$
\begin{array}{ll} z_1=e^{i\frac{\pi}{4}}=\frac{1+i}{\sqrt{2}} & z_2=e^{i\frac{3\pi}{4}}=\frac{-1+i}{\sqrt{2}}\\ z_3=e^{i\frac{5\pi}{4}}=\frac{-1-i}{\sqrt{2}} & z_4=e^{i\frac{7\pi}{4}}=\frac{1-i}{\sqrt{2}} \end{array}
$$

Les nombres  $z_1, z_2, z_3, z_4$  sont les racines quatrièmes complexes de −1. Elles sont deux à deux conjuguées :  $z_4 = \bar{z}_1$  et  $z_3 = \bar{z}_2$ .

La fonction rationnelle  $F$  admet donc quatre pôles simples complexes non réels deux à deux conjugués.

#### • Factorisation du dénominateur

On écrit la factorisation de  $x^4 + 1$  sur  $\mathbb{C} : x^4 + 1 = (x - z_1)(x - z_2)(x - z_3)(x - z_4)$ de laquelle on déduit celle sur  $\mathbb{R}: x^4 + 1 = \frac{(x - z_1)(x - \bar{z}_1) \cdot (x - z_2)(x - \bar{z}_2)}{\bar{z}_1}$  $=(x^2-\sqrt{2}x+1)(x^2+\sqrt{2}x+1).$ 

 $\overline{x}$ 

 $\bullet$   $\tilde{\ }$  .  $\left\langle \begin{array}{c} \end{array} \right\rangle$   $z_1$ 

> •. – z4

 $y<sub>1</sub>$ 

 $z_2$ 

•  $z_3$ 

 $|O|$ 

#### Exemple 2.13

Soit  $F(x) = \frac{x^8}{x^4 + x^3}$  $\frac{x^4+1}{x^4+1}$ .

Calcul de la partie entière La division euclidienne de  $x^8$  par  $x^4\!+\!1$  donne pour quotient la partie entière de  $F$  :

$$
\frac{x^8}{1} \frac{x^4 + 1}{x^4 - 1} \qquad \text{soit} \quad E(x) = x^4 - 1.
$$

• Forme de la décomposition La fonction rationnelle F admet une décomposition de la forme

$$
F = E + H_1 + H_2 \quad \text{avec} \quad H_1(x) = \frac{a_1 x + b_1}{x^2 - \sqrt{2}x + 1} \quad \text{et} \quad H_2(x) = \frac{a_2 x + b_2}{x^2 + \sqrt{2}x + 1}
$$

les coefficients  $a_1$ ,  $b_1$ ,  $a_2$ ,  $b_2$  étant réels. Les fractions élémentaires  $H_1$  et  $H_2$  sont des éléments simples de 2<sup>e</sup> espèce. Notant que F est une fonction **paire**, l'identité  $F(x) = F(-x)$  conduit à

$$
x^4 + 1 + \frac{a_1x + b_1}{x^2 - \sqrt{2}x + 1} + \frac{a_2x + b_2}{x^2 + \sqrt{2}x + 1} = x^4 + 1 + \frac{-a_1x + b_1}{x^2 + \sqrt{2}x + 1} + \frac{-a_2x + b_2}{x^2 - \sqrt{2}x + 1}
$$

Par unicité de la décomposition, on peut identifier les éléments simples deux à deux, d'où les relations entre coefficients :  $a_2 = -a_1$  et  $b_2 = b_1$ .

Notons également que la parité de  $F$  entraîne celle de sa partie entière  $E$ .

#### Exemple 2.13

Soit  $F(x) = \frac{x^8}{x^4 + x^3}$  $\frac{x^4+1}{x^4+1}$ .

- Calcul des éléments simples
	- ∗ Pour calculer a1 et b1, on multiplie F par  $x^2 \sqrt{2}x + 1$  et on fait tendre x vers z1 :

$$
a_1 z_1 + b_1 = \lim_{x \to z_1} (x^2 - \sqrt{2}x + 1)F(x) = \frac{x^8}{x^2 + \sqrt{2}x + 1} \Big|_{x = z_1} = \frac{z_1^8}{z_1^2 + \sqrt{2}z_1 + 1}
$$
  
Rappelant que  $z_1^4 = -1$  et  $z_1^2 - \sqrt{2}z_1 + 1 = 0$ , on trouve  $z_1^8 = 1$  et  $z_1^2 + \sqrt{2}z_1 + 1 = 2\sqrt{2}z_1$  d'où  $a_1 z_1 + b_1 = \frac{z_1}{2\sqrt{2}} = \frac{1 - i}{4}$ .

On en déduit le système  $\begin{cases} \frac{a_1}{\sqrt{2}}+b_1=\frac{1}{4} \ \frac{a_1}{\sqrt{2}}=-\frac{1}{4} \end{cases}$ duquel on tire  $a_1 = -\frac{\sqrt{2}}{4}$  et  $b_1 = \frac{1}{2}$ .

D'où l'élément simple correspondant :  $H_1(x) = \frac{1}{4}$  $-\sqrt{2}x + 2$  $\frac{1}{x^2 - \sqrt{2}x + 1}$ .

 $*$  La parité de  $\digamma$  fournit l'autre élément simple :  $H_2(x)=\frac{1}{4}$  $\frac{1}{\sqrt{2}x+2}$  $\frac{x^{2}+x^{2}+2}{x^{2}+x^{2}+1}$ .

• Décomposition en éléments simples

$$
F(x) = x^4 + 1 + \frac{1}{4} \frac{-\sqrt{2}x + 2}{x^2 - \sqrt{2}x + 1} + \frac{1}{4} \frac{\sqrt{2}x + 2}{x^2 + \sqrt{2}x + 1}
$$

# Exemple 2.13

$$
Soit F(x) = \frac{x^8}{x^4 + 1}.
$$

• **Calculate sur R**  
\n• On a 
$$
\int \frac{\sqrt{2}x + 2}{x^2 + \sqrt{2}x + 1} dx = \frac{1}{\sqrt{2}} \int \frac{2x + \sqrt{2}}{x^2 + \sqrt{2}x + 1} dx + \int \frac{1}{(x + \frac{1}{\sqrt{2}})^2 + (\frac{1}{\sqrt{2}})^2} dx
$$
  
\n
$$
= \frac{1}{\sqrt{2}} \ln(x^2 + \sqrt{2}x + 1) + \sqrt{2} \arctan(\sqrt{2}x + 1) + \text{Cste}
$$

∗ De manière analogue : √

$$
\int \frac{-\sqrt{2}x+2}{x^2-\sqrt{2}x+1} dx = -\frac{1}{\sqrt{2}} \ln(x^2-\sqrt{2}x+1) + \sqrt{2} \arctan(\sqrt{2}x-1) + Cste
$$

∗ En intégrant enfin la partie entière, on trouve : √ √

$$
\int F(x) dx = \frac{1}{5}x^5 + x + \frac{\sqrt{2}}{8} \ln \frac{x^2 + \sqrt{2}x + 1}{x^2 - \sqrt{2}x + 1} + \frac{\sqrt{2}}{4} \left( \arctan(\sqrt{2}x + 1) + \arctan(\sqrt{2}x - 1) \right) + Cste
$$

● Un calcul d'intégrale définie √

$$
\int_0^1 F(x) dx = \frac{6}{5} + \frac{\sqrt{2}}{8} \ln \frac{2 + \sqrt{2}}{2 - \sqrt{2}} + \frac{\sqrt{2}}{4} \left( \arctan(\sqrt{2} + 1) + \arctan(\sqrt{2} - 1) \right)
$$
  
soit après quelques simplifications...
$$
\int_0^1 F(x) dx = \frac{6}{5} + \frac{\sqrt{2}}{8} \pi + \frac{\sqrt{2}}{4} \ln(1 + \sqrt{2}).
$$

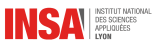

# **Primitives et** équations différentielles

#### Aimé Lachal

http ://math.univ-lyon1.fr/~ alachal/diaporamas/ diaporama primitives equations differentielles.pdf

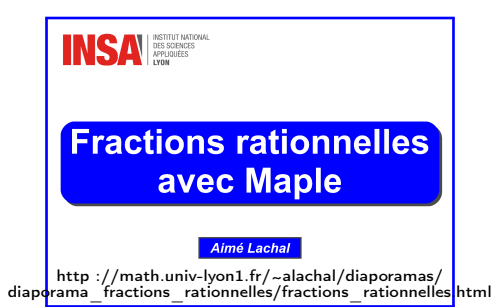

# En résumé...

# Notions à retenir

- Techniques de calculs de primitives
	- $\star$  Intégration par parties
	- $\star$  Changement de variable
- Calcul des primitives des fractions rationnelles (décomposition en éléments simples)
	- $\star$  Connaître la forme théorique de la DEL
	- $\star$  Savoir calculer la partie entière
	- $\star$  Savoir calculer les éléments simples de première et deuxième espèces relatifs à des pôles simples
	- $\star$  Savoir utiliser des propriétés de symétrie pour déterminer des éléments simples relatifs à des pôles multiples
	- $\star$  Connaître les primitives des éléments simples de première espèce, et celles des éléments simples de deuxième espèce relatives à des pôles simples